### **MA TRẬN KIỂM TRA GIỮA HỌC KÌ II NĂM HỌC 2021-2022 Môn: TIN HỌC 11**

# **I. MỤC TIÊU:**

# **1. Về kiến thức**

- Biết được một kiểu dự liệu mới, biết được khái niệm kiểu xâu.

- Phân biệt được sự giống và khác giữa kiểu mảng với kiểu xâu.

- Biết được cách khai báo biến, nhập/xuất dữ liệu, tham chiếu dến từng kí tự của xâu.

- Biết các phép toán liên quan đến xâu.

- Hiểu được lợi ích của các hàm và thủ tục liên quan đến xâu tring ngôn ngữ lập trình Pascal.

- Nắm được cấu trúc chung và chức năng của một số hàm liên quan đến xâu.

- Biết khái niệm về kiểu dữ liệu tệp.

- Biết khái niệm tệp định kiểu và tệp văn bản.

- Biết các lệnh khai báo tệp kiểu và tệp văn bản.

- Biết các bước làm việc với tệp: gán tên cho biến tệp, mở tệp, đọc/ghi tệp, đóng tệp.

- Biết một số hàm và thủ tục chuẩn làm việc với tệp.

# **2. Năng lực**

- Năng lực giải quyết vấn đề, sáng tạo.

- Năng lực tự học, đọc hiểu.

- Năng lực hợp tác nhóm: trao đổi thảo luận, trình bày kết quả.

- Năng lực tính toán, Năng lực thực hành .

# **3. Phẩm chất**

- Giúp học sinh rèn luyện bản thân phát triển các phẩm chất tốt đẹp: yêu nước, nhân ái, chăm chỉ, trung thực, trách nhiệm, nghiêm túc .

### **4. Hình thức kiểm tra:**

Trắc nghiệm: 21 câu : 7 điểm - Tự luận : 3 điểm.

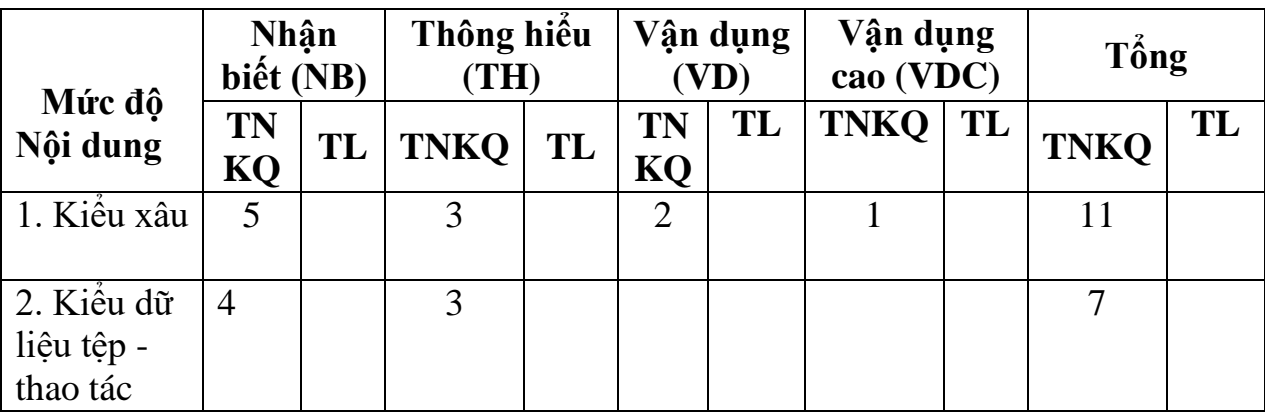

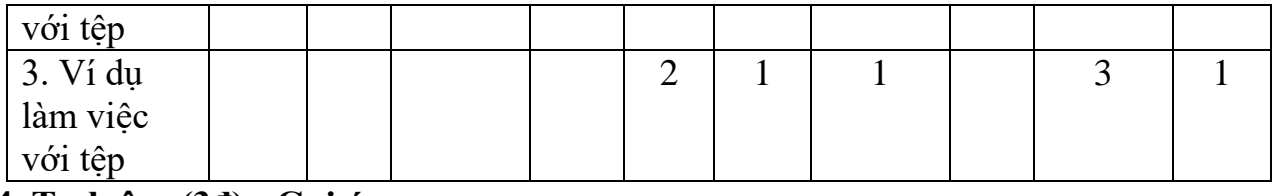

# **4. Tự luận: (3đ) : Gợi ý**

Viết CT đơn giản có sử dụng: Khai báo biến, Phép toán biểu thức gán, câu lệnh gán, kiểu tệp.

#### **Tên bài học Số câu Mức độ** Bài 12: Kiểu xâu. 11 TN | Nhân biết: - Xâu là một dãy kí tự (có thể coi xâu là mảng một chiều). - Cách khai báo xâu, cách truy cập phần tử của xâu. - Các phép toán (ghép và so sánh) trên xâu. - Kể ra được tên một số thủ tục và hàm thông dụng trên xâu. Thông hiểu: - Thông qua ví dụ, giải thích tác dụng của một số thủ tục thông dụng về xâu. - Thông qua ví dụ, giải thích tác dụng của một số hàm thông dụng về xâu. Vận dụng: Viết được một số hàm và thủ tục để xử lí xâu trong tình huống cụ thể. Vận dụng cao: Chương trình đơn giản có sử dụng xâu và hàm, thủ tục trên xâu. TL Bài 14-15: Kiểu dữ liệu tệp - thao tác với tệp. **<sup>7</sup>** TN Nhận biết: Biết các bước làm việc với tệp: gán tên cho biến tệp, mở tệp, đọc/ghi tệp, đóng tệp; biết một số hàm và thủ tục chuẩn làm việc với tệp. Thông hiểu: Thông qua ví dụ, giải

# **II. BẢNG ĐẶC TẢ KIỂM TRA GIỮA HỌC KÌ II**

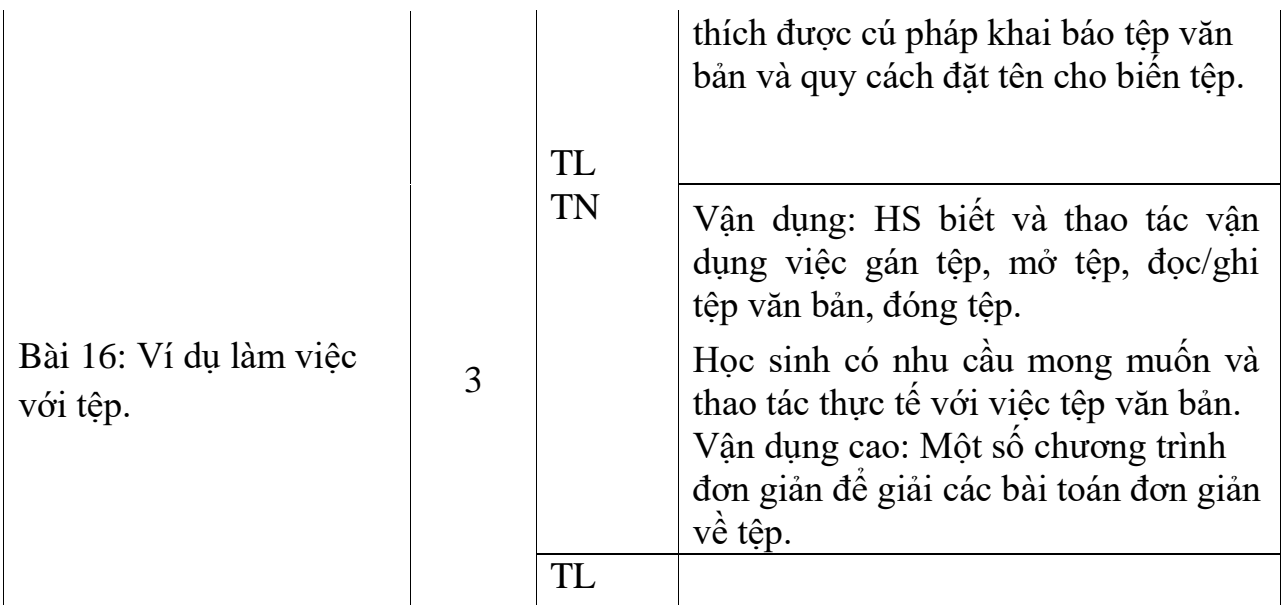

Phần tự luận 1 câu.

# **III. ĐỀ CƯƠNG ÔN TẬP GIỮA HỌC KỲ II - KHỐI 11**

```
A. Phần trắc nghiệm: (7 điểm 21 câu)
```
**Câu 1: Trong Pascal, thực hiện chương trình VD\_bt1\_txt dưới đây sẽ ghi kết quả nào trong các kết quả cho dưới đây vào tệp văn bản BT1.TXT ?**

```
Program VD_bt1_txt;
 Uses crt ;
  Var f : text ;
 Begin
   Clrscr;
   Assign(f, 'BT1.TXT');
   Rewrite(f) ;
    Write(f, 123 + 456);
   Close(f);
 End .
 A. 123 + 456 B. 579 C. 123456 D. 123 456
Câu 2: Cho xâu s1='123'; s2='abc' sau khi thực hiện thủ tục insert(s1,s2,2) thì
 A. SI = '1abc23'; s2 = 'abc' <br>B. SI = '123'; s2 = '12abc'C. S1 = 'ab123'; s2 = 'abc' <br>D. S1 = '123'; s2 = 'a123bc'Câu 3: cho xâu s = '123456789', sau khi thực hiện thủ tục Delete(s,3,4) thì
 A. S='12789' B. S='123789'
```
**C.**  $S = \{123489\}$  **D.**  $S = \{1256789\}$ **Câu 4: Trong một chương trình Pascal, sau khi đã đóng tệp bằng thủ tục đóng tệp thì có thể mở lại tệp đó hay không?**

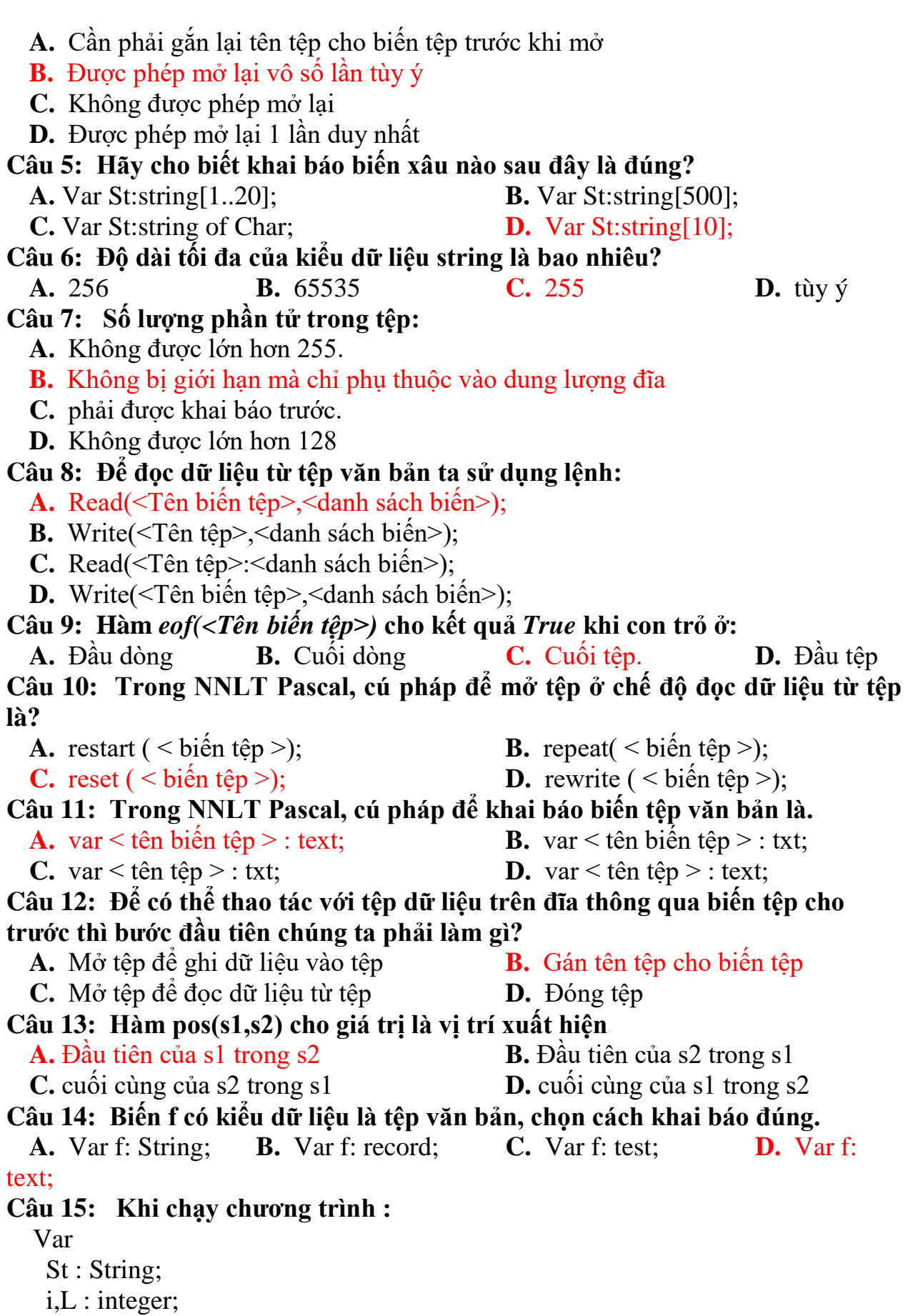

 Begin  $St:='ABCD'; L:=Length(St);$ For  $i:= L$  Downto 1 do write  $(St[i])$ ; End. - Chương trình in ra : **A.** ABCD **B.** DCBA **C.** 4321 **D.** DCAB **Câu 16:** Trong NNLT Pascal, sau khi làm việc với tệp cần phải đóng tệp. Cú pháp để đóng tệp là? **A.** close all; **B.** close( < tên tệp > ); **C.** close; **D.** close(  $\leq$  biến tệp  $>$ ); **Câu 17: Trong ngôn ngữ Pascal, hàm upcase(Ch) cho kết quả là? A.** Xâu Ch toàn chữ in hoa **B.** Biến Ch thành chữ thường **C.** Chữ cái in hoa tương ứng với Ch **D.** Xâu Ch toàn chữ thường **Câu 18: Cho s = '123456789' hàm copy(s,4,3) cho giá trị bằng A.** '567' **B.** '345' **C.** '3456' **D.** '456' **Câu 19: Để gán tệp KQ.DAT cho biến tệp f1 ta sử dụng câu lệnh A.**  $1 := 'KQ.DAT;$  **B.**  $KQ.DAT := f1;$ **C.** Assign('KQ.DAT', f1); **D.** Assign(f1,'KQ.DAT'); **Câu 20: Trong NNLT Pascal, với xâu kí tự có các phép toán là: A.** Phép cộng, trừ, nhân, chia **B.** Phép ghép xâu và phép so sánh **C.** Phép cộng và phép trừ **D.** Chỉ có phép cộng **Câu 21:** Trong NNLT Pascal, cú pháp để gắn tên tệp cho biến tệp là? **A.**  $\text{assign } (\leq \text{bién } t\hat{\text{e}}p > \leq \text{t\hat{e}n } t\hat{\text{e}}p > \text{)}$ ; **B.**  $\lt$  tên tệp  $\gt$  :=  $\lt$  biến tệp  $\gt$ ; **C.** assign (  $\leq$  tên tệp  $>$  ,  $\leq$  biến tệp  $>$  ); **D.**  $\lt$  biến tệp  $\gt$  :=  $\lt$  tên tệp  $\gt$ ; **Câu 22: Để khai báo kiểu xâu trực tiếp ta sử dụng cú pháp nào? A.** Var <tên biến> = String[độ dài lớn nhất của xâu]; **B.** Var  $\leq$ tên biên> :  $\leq$ tên kiêu> ; **C.** Var  $\leq$ tên biển $>$  =  $\leq$ tên kiểu $\geq$ ; **D.** Var <tên biến> : String[độ dài của lớn nhất của xâu] ; **Câu 23: Dữ liệu của tệp sẽ: A.** Không bị mất khi mất điện hoặc tắt máy **B.** Mất hết khi tắt máy **C.** Mất hết khi mất điện hoặc tắt **D.** Mất hết khi mất điện **Câu 24: Trong NNLT Pascal, để xóa đi kí tự đầu tiên của xâu kí tự St ta viết: A.** Delete ( St, 1, n) **B.** Delete ( St, 1, 1) **C.** Delete ( St, length(St), 1) **D.** Delete ( St, vt, 1) **Câu 25: Hãy chọn thứ tự hợp lí nhất khi thực hiện các thao tác đọc dữ liệu từ** 

**tệp : A.** Gán tên têp với biến têp  $\Rightarrow$  Mở têp  $\Rightarrow$  Đọc dữ liệu từ têp  $\Rightarrow$  Đóng têp. **B.** Gán tên tệp với biến tệp => Đọc dữ liệu từ tệp => Mở tệp => Đóng tệp. **C.** Mở tệp  $\Rightarrow$  Gán tên tệp với biến tệp  $\Rightarrow$  Đọc dữ liệu từ tệp  $\Rightarrow$  Đóng tệp. **D.** Mở tệp => Đọc dữ liệu từ tệp => Gán tên tệp với biến tệp => Đóng tệp. **Câu 26: Hàm** *eoln(< tên biến tệp>)* **cho giá trị** *True* **khi con trỏ ở vị trí: A.** Đầu dòng **B.** Cuối dòng **C.** Đầu tệp **D.** Cuối tệp. **Câu 27: cho xâu s = '500 kí tự', hàm length(s) cho giá trị bằng: A.** 500 **B.** '5' **C.** 9 **D.** '500' **Câu 28: Trong ngôn ngữ lập trình Pascal, xâu kí tự không có kí tự nào gọi là? A.** Không **B.** Xâu rỗng **C.** Xâu không **D.** Xâu trắng **Câu 29: Độ dài tối đa của xâu kí tự trong PASCAL là:** A. 256 B. 255 C. 65535 D. Tùy ý **Câu 30: Cho xâu S là 'Hanoi-Vietnam'. Kết quả của hàm Length(S) là:** A. 12 B. 13 C. 14 D. 15 **Câu 31: Đoạn chương trình sau in ra kết quả nào ? Program Welcome ; Var a : string[10]; Begin a := 'tinhoc '; writeln(length(a)); End.** A. 6; B. 7; C. 10; D. Chương trình có lỗi; **Câu 32: Cho** *str* **là một xâu kí tự, đoạn chương trình sau thực hiện công việc gì ?**

**for i := length(str) downto 1 do write(str[i]) ;** A. In xâu ra màn hình; B. In từng kí tự xâu ra màn hình; C. In từng kí tự ra màn hình theo thứ tự ngược, trừ kí tự đầu tiên; D. In từng kí tự ra màn hình theo thứ tự ngược;

### **Câu 33: Trong ngôn ngữ lập trình Pascal, khai báo nào trong các khai báo sau là sai khi khai báo xâu kí tự ?**

A. Var S : string; B. Var X1 : string[100]; C. Var  $S : string[256]$ ; D. Var  $X1 : string[1]$ ; **Câu 34: Trong ngôn ngữ lập trình Pascal, sau khi chương trình thực hiện xong đoạn chương trình sau, giá trị của biến S là ?**

**S := 'Ha Noi Mua thu'; Delete(S,7,8); Insert('Mua thu', S, 1);** A. Ha Noi Mua thu; B. Mua thu Ha Noi mua thu; C. Mua thu Ha Noi; D. Ha Noi;

**Câu 35: Cho đoạn chương trình sau: s := 'Mua xuan'; write(upcase(s[length(s)-1]));** Kết quả in ra màn hình là: A. 'X' B. 'U' C. 'A' D. 'N'

# **Câu 36: Phát biểu nào dưới đây là đúng?**

A. Các kiểu dữ liệu đều được lưu trữ ở bộ nhớ trong (RAM).

B. Dữ liệu kiểu tệp được lưu trữ ở bộ nhớ trong.

C. Dữ liệu kiểu tệp được lưu trữ ở bộ nhờ ngoài (đĩa mềm, đĩa cứng, CD. thiết bị nhớ Flash).

D. Các dữ liệu trong máy tính đều bị mất đi khi tắt nguồn điện.

### **Câu 37: Phát biểu nào sau đây là sai?**

A. Tệp có cấu trúc là tệp mà các thành phần của nó được tổ chức theo một cấu trúc nhất định.

B. Tệp chứa dữ liệu được tổ chức theo một cách thức nhất định gọi là tệp có cấu trúc.

C. Tệp văn bản không thuộc loại tệp có cấu trúc.

D. Tệp văn bản gồm các kí tự theo mã ASCII được phân chia thành một hay nhiều dòng.

### **Câu 38: Phát biểu nào sau đây là sai?**

A. Có thể truy cập trực tiếp tệp văn bản.

B. Têp có cấu trúc có thể truy cập trực tiếp.

C. Tệp có cấu trúc có thể truy cập tuần tự.

D. Truy cập trực tiếp là cách truy cập cho phép tham chiếu đến dữ liệu cần truy cập bằng cách xác định trực tiếp vị trí (thường là số hiệu) của dữ liệu đó.

### **Câu 39: Phát biểu nào sau đây là đúng?**

A. Số lượng phần tử của tệp là cố định.

B. Kích thước tệp có thể rất lớn.

C. Dữ liệu một tệp được lưu trữ trên đĩa thành một vùng dữ liệu liên tục.

D. Tệp lưu trữ lâu dài trên đĩa, không thể xóa tệp trên đĩa.

# **Câu 40: Rewrite(<tên biến tệp>) ; có ý nghĩa gì?**

A. thủ tục mở tệp để ghi dữ liệu. B. thủ tục đọc dữ liệu từ tệp. C. thủ tục đóng tệp. D. thủ tục ghi dữ liệu vào tệp

#### **Câu 41: Cho xâu kí tự sau: s:= 'Nguyen Trai'. Lệnh nào sau đây cho kết quả 'Nguyen'**

A. copy(s, 1, 6); B. delete(s, 7, 5); C. Cả A, B đều đúng D. Cả A, B đều sai **Câu 42: Phát biểu nào sau đây là đúng?**

A. Tệp lưu trữ lâu dài trên đĩa, không thể xóa tệp trên đĩa.

B. Kích thước tệp có thể rất lớn.

- C. Dữ liệu một tệp được lưu trữ trên đĩa thành một vùng dữ liệu liên tục.
- D. Số lượng phần tử của tệp là cố định.

#### **Câu 43: Cách thức truy cập tệp văn bản là**

- A. Truy cập tuần tự. B. Truy cập trực tiếp
- B. Vừa truy cập tuần tự vừa truy cập trực tiếp. D. Truy cập ngẫu nhiên

### **Câu 44: Để thao tác với tệp**

- A. Ta nên sử dụng trực tiếp tên tệp trong chương trình.
- B. Ta nhất thiết phải gán tên tệp cho tên biến tệp.
- C. Ta có thể gán tên tệp cho tên biến tệp, hoặc sử dụng trực tiếp tên tệp cũng được.
- D. Ta nhất thiết phải sử dụng trực tiếp tên tệp trong chương trình.

#### **Câu 45: Hãy chọn phương án ghép đúng. Tệp văn bản**

 A. cho phép truy cập đến một dữ liệu nào đó trong tệp chỉ bằng cách bắt đầu từ đầu tệp và đi qua lần lượt tất cả các dữ liệu trước nó.

B. Cho phép tham chiếu đến dữ liệu cần truy cập bằng cách xác định trực tiếp vi trí của dữ liệu đó.

 C. là tệp mà các phần tử của nó được tổ chức theo một cấu trúc nhất định. D. là tệp mà dữ liệu được ghi dưới dạng các ký tự theo mã ASCII.

# **B. Phần tự luận: (3 điểm - 1 câu)**

Bài 1: Cho tệp văn bản 'SONGUYEN.INP' gồm n số nguyên, các số nguyên được viết các nhau bởi dấu cách. Viết chương trình đọc dữ liệu từ tệp 'SONGUYEN.INP'. Hãy ghi các số chẵn (lẻ) vào tệp 'KETQUA.OUT'.

Bài 2: Cho tệp văn bản 'SONGUYEN.INP' gồm n số nguyên, các số nguyên được viết các nhau bởi dấu cách. Viết chương trình đọc dữ liệu từ tệp 'SONGUYEN.INP'. Hãy đếm (tổng, trung bình) các số chẵn (lẻ) và ghi kết quả vào tệp 'KETQUA.OUT'.